## ATLAS

### Regolatori di velocità elettronici

# Guida utente e manuale **Distribution**

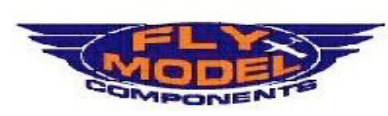

Distributore Esclusivo HVDERTON HK Ltd per l' Ttalia

Italia Sas - Divisione FlyModelComport<br>clamelone,111-10090 VILLARBASSE -<br>Tel.: 011-952199 - Fax.: 011-9328399<br>email.: info@flymodelcomponents.it<br>web.: www.flymodelcomponents.it AEC Italia Sas **ponents**<br>: - TORINO

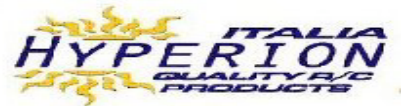

#### 1.0 **SICUREZZA**

Ricordate sempre che un motore elettrico al quale sono connessi un batteria e un regolatore di velocità possono partire inaspettatamente e causare seri danni. Tenere sempre ogni parte del corpo lontano dal disco di rotazione-elica o rotore. Non portare abbigliamento libero, gioielleria o capelli lunghi(teneteli legati!) quando si è vicino un motore in marcia. Anche un piccolo motore o elica possono ferire gravemente. SIATE ACCURATI!!! Noi consigliamo di rimuove l'elica (o sganciare il pignone da elicottero) mentre lavorate su un modello. Controllate sempre la portata radio - mentre il modello è bloccato a terra con il motore in rotazione – prima del volo. Mai volare sopra o molto vicino ad altre persone

Hyperion Hk S.r.l.. non accetta responsabilità per l'uso di questo prodotto, né per alcun danno valutario o fisico che Lei possa causare o sostenere durante l'uso. Se Lei non è disposto ad accettare a pieno la responsabilità, per favore riporti immediatamente il prodotto al Suo negoziante - in condizione come-nuova e con ogni imballo - per un pieno rimborso.

#### 2.0 **CONTENUTO DELLA SCATOLA**

- Un regolatore di velocità Hyperion ATLAS (ESC)
- Una trasmittente di programmazione infrarossa (IR Tx) (IR)
- Un ricevitore di programmazione infrarosso (IR Rx) (IR)

#### 3.0 **TIPI DI ESC**

La Serie Hyperion Atlas ESC differisce secondo il voltaggio massimo accettato, tipo di circuito di potenza al sistema radio, e la massima corrente continuativa offerta. Questi dettagli sono stampati sul dissipatore di calore di ogni ESC.

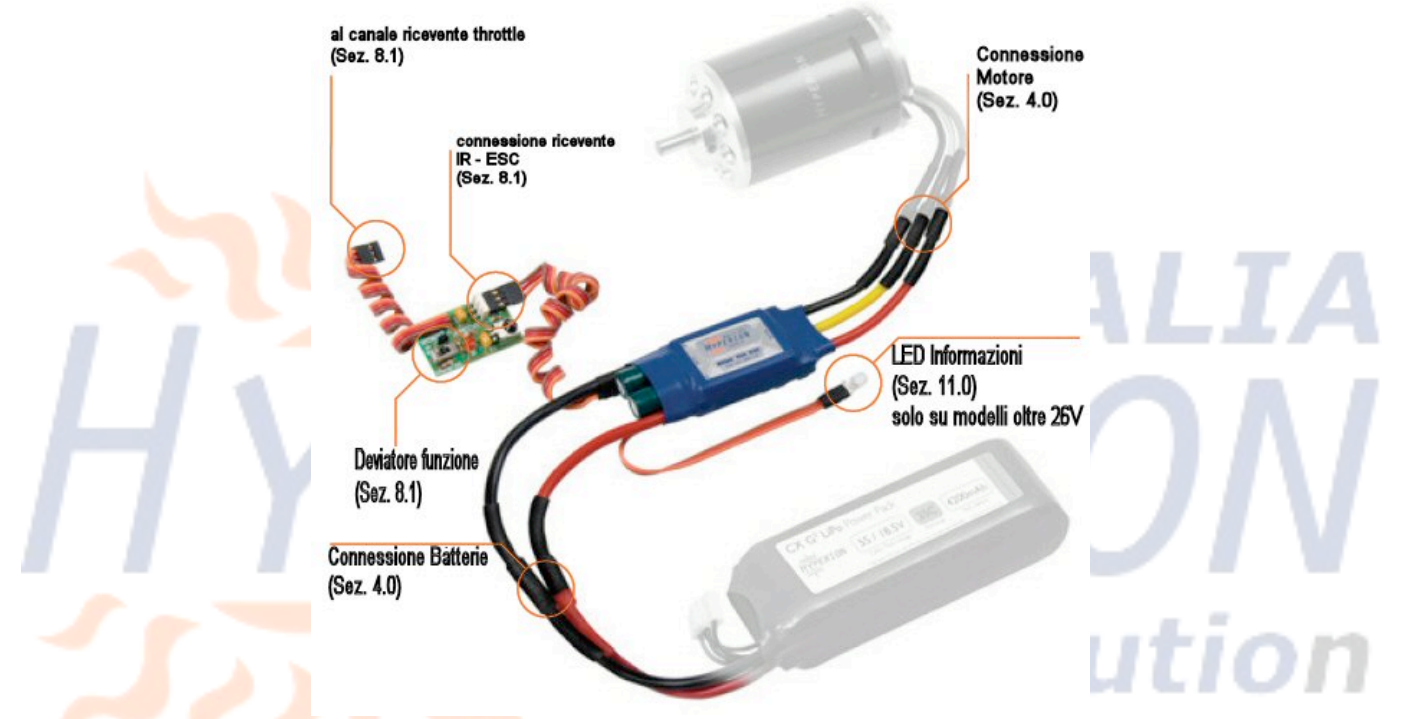

3.1 **Tensione massima**: Per determinare il numero massimo di celle in Serie (S) che si può usare con ogni regolatore, divida i volt valutati (per esempio, 26V) alla Max Carica Tensione per il tipo di cella che usa ed arrotondi in difetto. Per esempio, LiPo a 4.2V / Cella con 26V ESC:  $26/4.2 = 6.19$  per cuì 6S LiPo è il massimo

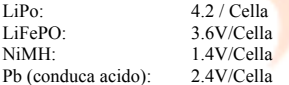

#### 3.2 **Tipo Circuito di Potenza:**

- **LBEC** (Circuito di Eliminazione Batteria Lineare) Generalmente inteso per sistemi a bassa tensione come 2S/3S Lipo. Se la tensione del pacco aumenta, il carico (servi) deve essere ridotto. Non ecceda 4 servi con pacco 3S, o 2 servi con 4S. (Atlas 12A 3S massimo usando BEC). Se avete bisogno di gestire più servi, disconnettere il filo Rosso dal<br>connettore ricevente, e provvedere alimentazione al rice
- **SBEC** (Batteria di Commutazione Circuito Eliminator) Questo tipo permette pieno carico ai servi senza limitazione della tensione del pacco principale. Oltre 6 servi possono essere pilotati, ma il carico totale non dovrebbe eccedere 3A continui o 4A di picco.
- **OPTO** (Isolamento Ottico) Questo sistema isola l'ESC dalla radio per miglior sicurezza. Tipicamente in uso su grandi modelli, richiede un pacco di alimentazione ricevente separato (4.8v $\sim$ 7.4v che dipendono dalla tensione di lavoro dei servi).

3.3 **Stima Corrente (Amperaggio) continua**: Il modello di elicottero o aeroplano dovrebbe essere configurato in modo tale da assorbire - al massimo - la massima corrente continua valutata. Se la corrente eccede il 110% di quanto valutato per un breve tempo, la Protezione da Sovraccarico di Corrente del regolatore (COP) ridurrà la potenza al 90%. Gli ESC Atlas sono protetti anche dalle condizioni di sovra-temperatura di 85 Celsius. In quel caso l'ESC gradualmente ridurrà la potenza al motore entro il 50%. In questo caso, si può azzerare l'ESC muovendo lo stick del gas alla posizione zero per un secondo, per poi solamente ridare gas tanto quanto richiesto per atterrare. Ridurre la dimensione dell'elica o la tensione di pacco per stare all'interno delle stime prima del prossimo volo, ed assicurare flusso d'aria di raffreddamento corretto per l'ESC durante volo.

#### **4.0 NOTE IMPOSTAZIONE GENERALE**

- I Fili tra il Controllore di Velocità Elettronico (ESC) e la batteria devono essere più corti possibile. Allungare i fili tra ESC < > Motore se c'è bisogno di lunghezza addizionale.
- Usi solamente connettori in Oro di qualità e per amperaggio adatto ed assicurarsi di saldare correttamente i connettori..
- **Non cortocircuitate i Fili Motore!** Dissaldate i connettori piuttosto che tagliarli!

Dictributora Ecclusivo **HVDEDTON HK Ltd.** per l' Thalia

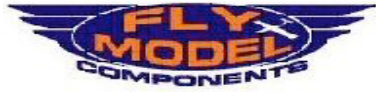

AEC Italia Sas - DMsione FlyModelComponents<br>a Rocdamelone,11 1 - 10090 YILLARBASSE - TORINO<br>Tel.: 011-952199 - Fax.: 011-9528399<br>email.: info@flymodelcomponents.it<br>web.: www.flymodelcomponents.it

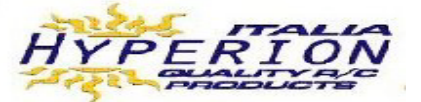

- Mai connettere Batteria ad ESC con polarità inversa (veda l'immagine di collegamento ESC sopra sez. 3.1)
- Installare il motore in modo saldo nel modello prima di iniziare
- Provvedere ad un flusso d'aria di raffreddamento a ESC e Motore. Non installate queste parti in una carlinga completamente chiusa!
- Non ecceda le eliche/batteria suggeriti, a meno che si misuri la corrente all'interno delle specifiche con un amperometro accurato.

#### **5.0 PREPARAZIONE**

- I motori di Hyperion sono venduti con connettori standard da 3.5mm o 4.0mm in oro Maschi saldati ai fili motore. Sono inclusi connettori femmina adeguati e termorestringente per l' ESC.
- Saldare i connettori al lato motore dei tre fili ESC, e assicurarsi che la saldatura sia forte sui fili delll'ESC. Si noti nuovamente che i fili del motore non devono mai essere tagliati. Dissaldare i connettori invece, se si vuole cambiare tipo di connettore sul lato motore.
- Lei avrà bisogno saldare anche connettori di qualità con appropriati carichi di corrente al pacco batteria e ai fili ESC ROSSO+/NERO-. Mai invertire la polarità in questo caso, se non volete che ESC sia danneggiato e non coperto da garanzia. Siate sicuri che i connettori sono ben isolati, per evitare cortocircuiti

#### **6.0 IMPOSTAZIONE INIZIALE con TRASMITTENTE**

Dovete compiere l'impostazione della corsa dello stick prima del primo uso dell'ESC con una particolare trasmittente. Rimuovete l'elica/pignone dal motore prima di iniziare l'impostazione della corsa.

- Accendete la trasmittente e impostate il throttle a posizione di massimo.
- I trim della trasmittente devono essere 0% al minimo e 100% al massimo.
- Connetta motore al regolatore
- Connetta il connettore ricevente dell'ESC al canale ricevente corretto (veda informazioni supplementari a fine manuale)
- Accendete la trasmittente portate lo stick del gas al 100% (posizione tutto motore)
- Per OPTO ESC solamente, connetta pacco batteria ricevente al ricevitore
- Dopo qualche secondo sentirà 2 bip venire dal motore ad indicarvi che si è in modo calibrazione e la posizione di massimo è stata impostata. (Se a questo punto lo stick resta a posizione di massimo per 10 secondi o più, l'ESC si azzererà a impostazioni di Fabbrica)
- Muovete lo stick a 0 (minimo) entro 10 secondi. 2 bip confermeranno l'impostazione della posizione di minimo.
- Il Suo ESC è ora impostato dopo essere stata impostata la posizione minima. Si ha bisogno di fare questa operazione una volta solamente per immagazzinare nella memoria del regolatore di velocità. Si può azzerare la corsa del gas compiendo i passi da 4.1 a 4.4 nuovamente Per programmare alcune funzioni sulla scheda bisogna seguire la seguente procedura:

#### **7.0 SEQUENZA CONNESSIONE DI VOLO**

- Connettere il motore al controllore
- Connetta il connettore ricevente dell'ESC al canale ricevente corretto (veda informazioni supplementari a fine manuale)
- Accendere la trasmittente impostare lo stick del throttle a ZERO (posizione più bassa)
- Connettere la batteria ai connettori Rosso/Nero dell'ESC(controllo doppio di polarità corretta prima!)
- Dopo alcuni secondi, si dovrebbe sentire l'armamento dal motore (4 bip)
- Salire con lo stick per far partire il motore. Controllate la direzione di rotazione del motore.

Visto da fronte di un modello di aeroplano, l'asta del motore dovrebbe girare in senso antiorario e spingere sull'elica verso di voi (vero quando il motore è anteriore o propulsivo). Per invertire la direzione del motore, cambiare il collegamento di due dei tre fili tra motore e regolatore. Mai cambiare la connessione tra batteria ed ESC! Il regolatore non darà potenza al motore se lo stick del gas è in qualsiasi punto più alto dello zero quando la batteria principale è collegata. In tal caso, muovere lo stick a zero e poi disconnettere e riconnettere la batteria.

Accendete sempre la trasmittente radio prima di alimentare il ricevitore e l'ESC. Per modelli OPTO, alimentare il ricevitore prima di collegare il pacco principale all'ESC. Tenere sempre il modello vincolato quando l'ESC è alimentato

Se il Suo ESC non sente segnali radio il motore emetterà un suono (tutto tipi di regolatore) ed il LED arancione lampeggerà continuamente (modelli a 26V). Sicurezza Power UP: Se lo stick del gas non è a zero all'accensione, l'ESC non darà alimentazione al motore. L'ESC fermerà anche il motore come caratteristica di sicurezza (fail safe) quando il segnale radio viene perso o giunga corrotto per 3 secondi. Se il segnale è riguadagnato più tardi l'utente avrà nuovamente il controllo del gas immediatamente. Veda sezione di ricerca dei guasti a fine di manuale se necessario.

#### . **8.0 Programmazione Atlas ESC**

Tutti le caratteristiche di programmazione degli ESC Atlas sono disponibili con l'uso del set di Programmazione IR incluso. Non c'è nessun bisogno di acquistare altri cavi o schede per permettere a Lei di programmare il Suo ESC. Il Hyperion Emeter II può programmare anche l'Atlas ESC, con reazione visuale del processo se Lei preferisce.

#### **8.1 collegamento:**

- **Prima connettere il ricevitore IR all' ESC come raffigurato.**
- Una volta collegato nel Ricevitore IR spostare l'interruttore a IRS.
- Ora connetta una batteria all'ESC. Il motore emetterà 3 bip (26V + lampeggiano anche il led rosso 3volte).
- Il ricevitore IR ora è pronto ricevere segnali dalla scheda programma.

Noti che la luce del sole diretta può interferire, programmare al chiuso o nell'ombra. Prima di volare ricordate di mettere l'interruttore in PPM, o disconnette Ricevitore IR dall'ESC.

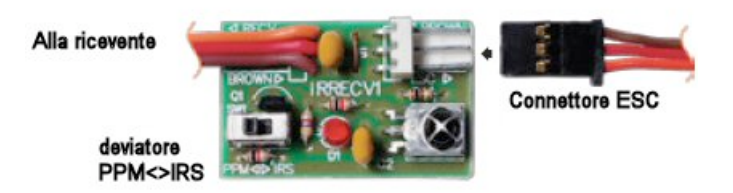

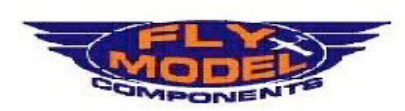

Distributora Esclusivo HVDEDTON HK Ltd par l' Italia

Ttalia Sas - DiMsione FlyModelComponents<br>Cdamelone,11 1 - 10090 VILLARBASSE - TORINO<br>Tel.: 011-952199 - Fax.: 011-9528399<br>email.: info@flymodelcomponents.it<br>web.: www.flymodelcomponents.it AEC Italia Sas - Di

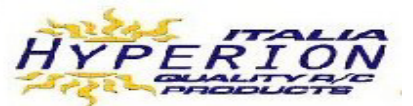

butior

#### **Uso della trasmittente IR:**

- 1. Premere un pulsante funzione<br>2. Impostare un valore numerico
- Impostare un valore numerico
- 3. Premere Enter

Per esempio, per immettere il taglio tensione bassa (LVC) a 9.5V: premere "LVC" premere "0" premere "9" premere "5" e poi "Enter". Se effettuato un suono di DI-DOO verrà dal motore ed il LED dell'IR Rx lampeggerà Rosso. Una selezione nulla non farà ottenere alcun suono di conferma dal motore e l'IR Rx Led non lampeggerà. Si noti anche che c'è un limite di tempo approssimativamente di 3 secondi per completare una sequenza (Funzione, Numero, enter). Se si eccede il limite di tempo nessun programma sarà impostato

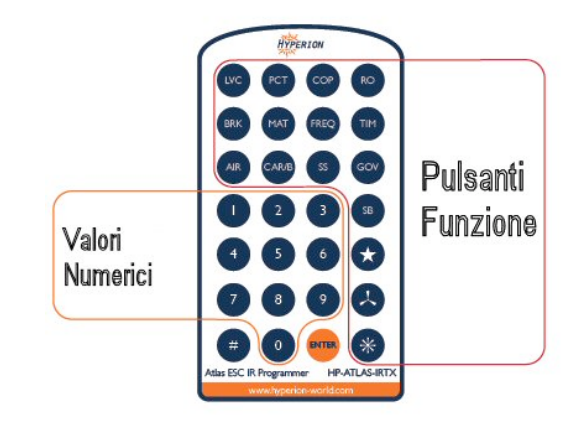

#### **TASTO FUNZIONE IMP. NUMERICA IMP. di FABBRICA\***

LVC: modelli 15V Da050(5V)a138(138V) Incrementi 0,2Volt \*060 (6V) **LVC**: modelli 26V **Da050(5V)a230(230V)** Incrementi 0,5Volt \*060 (6V) **LVC**: modelli 50V Da120(12V)a480(48V) Incrementi 0,5Volt \*120 (12V) **LVC**: modelli 68V Da120(12V)a560(56V) Incrementi 0,5Volt \*120 (12V) **PCT** – progr. Tipo LVC **1** riduzione 50% potenza\*, **2** Notaglio/LED, **3** Potenza a impulsi **AIR** – Modo Aereo **1** reimposta tutto a impost. Fabbrica e disabilita il Governor **BRK** – imp. freno **1** nessuno\*, **2** molto leggero, **3** leggero, **4** forte, **5** molto forte **COP** – Protezione temp. **1** attiva\*, **2** disattiva (#2 invalida la garanzia) **MAT** – ritardo accelerazione motore **1** 0.15 sec, **2** 0.3 sec\*, **3** 0.45 sec, **4** 0.7 sec, **5** 1.3 sec **FREQ** – frequenza di pilotaggio **1** 8khz\* **TIM** – temporizzazione motore **1** automatica\*, **2** 5°, **3** 15°, **4** 20°, **5** 25°, **6** 30° **SB** – Accelerazione in partenza **1** morbida\*, **2** media, **3** forte **SS** – Partenza morbida/Gov (elicottero) **1** Partenza morbida in modo Gas, 2 Partenza morbida più modo Governor **SSD** – Durata partenza morbida<br> **1** 10 secondi<sup>\*</sup>, **2** 15 secondi, **3** 20 secondi<br> **6OV** – Modo Governor<br> **1** Morbido, **2** Medio, **3** Forte (vedere sezie 1 Morbido, 2 Medio, 3 Forte (vedere sezione 10.0)

#### **9.0 Note supplementari per programmazione impostazioni:**

**AIR**: Questa funzione fondamentalmente ripristina l'ESC a condizioni di fabbrica. Se SS è stato impostato per un elicottero, e si vuole regredire ad Aeroplano senza soft start, usi questa funzione e poi riselezioni gli LVC desiderati e gli altri setting.

**COP:** Protezione di Sovraccarico corrente, come descritto prima, è abilitato di fabbrica. Se si sceglie di disabilitare questa funzione, si perde la garanzia.<br>MAT: Dilazione accelerazione motore. Molto spesso utile con gr

Dilazione accelerazione motore. Molto spesso utile con grandi motori e propulsori che possono sovraccaricare un ESC quando lo stick del gas è mosso rapidamente a pieno. In questo caso, aumentate questo parametro questo finché il problema scompare.

**FREQ:** 8khz sono raccomandati. Altri setting per esperti solamente.<br>
TIM: Auto è raccomandato Altri setting per esperti solamente

**TIM:** Auto è raccomandato. Altri setting per esperti solamente.<br>SS: Modo Heli con partenza lenta in entrambi variabile thrott

**SS**: Modo Heli con partenza lenta, in entrambi variabile throttle (modo gas) o modo Governor di RPM.

#### **10.0 Funzione Governor Per Elicotteri (GOV):**

Gli Atlas ESC usano funzioni matematiche complesse e veloci microprocessori per offrire uno dei più facili e avanzati governor sul mercato oggi. Nessuna altra marca da noi esaminata ha mantenuto la velocità della testa rotore cosi bene. In più casi e con impostazione corretta, l'Atlas può mantenere gli rpm come 5rpm in volo a punto fisso, e 25rpm durante manovre ad alto-carico, usando motori per elicottero di marca Scorpion o Hyperion, e Hyperion G3 VX LiPo (un grande govenor ha bisogno di un grande motore e batteria per le migliori performances).

Un Governor è progettato per mantenere la velocità desiderata del rotore principale. Questo vuole dire che gli ESC manterranno la velocità di rotore che avete scelto, nonostante<br>l'ammontare di passo sulle pale principali e mantenere rpm continui. Questo permette di spingere le performances 3D ai limiti, dando più potenza quando se ne ha bisogno mentre di mantenere la velocità rotore continua negli altri momenti. Ne consegue una costante sensazione di volo dall'inizio alla fine; gli rpm non scendono come scende la tensione di batteria quando si usa il modo di governor di Atlas (finché le batterie possono erogare sufficiente corrente). Ed è semplice, comparato all'impostazione di curve del gas senza funzione governor.

**10.1 Programmazione Governor:** Prima di programmare il governor si deve compiere l'impostazione iniziale come da sezione 4.0 precedente. Servirà anche un tachimetro per misurare la velocità della testa. La scelta migliore è l' Hyperion Emeter II, usando l'unità dati remota con il sensore di fase RPM. È molto più accurato delle soluzioni ottiche. • Assicurarsi che il Ricevitore IR sia propriamente collegato (vedere sezione 8.0)

- Rimuova il pignone dal motore
- Alimentare l'ESC (per la serie OPTO alimentare il ricevitore e poi l'ESC)
- Spostare l'interruttore del ricevitore IR in modo programmazione (veda sezione 8.0)
- 3 bip suoneranno quando in modo programmazione
- Pigi SS > 2 > entrer. 2 bip suoneranno a conferma la selezione del modo SS 2

Distributora Esclusivo **HYDEDTON HK Ltd.** par l' Thalia

![](_page_3_Picture_25.jpeg)

AEC Italia Sas - Divisione FlyModelComponents<br>a Rocamelone,11 1 - 10090 VILLARBASSE - TORINO<br>Tel.: 011-952199 - Fax.: 011-9528399<br>email.: info@hymodelcomponents.it<br>web.: www.flymodelcomponents.it

![](_page_3_Picture_27.jpeg)

#### **10.2 Sistemazione radio:**

- Impostare la posizione throttle hold nella radio a 0%
- Nella radio bisogna impostare la curva del throttle alla % di throttle cui volete che il governor agisca. È una buon idea usare una calcolatrice per la velocità della testa per calcolare una prima valutazione della velocità rotore che si desidera realizzare. (o chiedete ad un esperto con lo stesso heli)
- Una volta valutato l'ammontare di throttle necessario per realizzare la velocità obiettivo della testa, impostarla nella curva così che la stessa % di throttle sia per tutta la curva Es.. 80% throttle a tutti i punti attraverso della curva dovrebbe avere una linea continua a 80%. Si possono selezionare solamente valori da 50-90% di throttle.
- Si possono avere 3 diversi valori per ogni modo di volo e si può cambiarli tra loro nel mezzo volo senza effetto sul governor se propriamente impostato allo startup iniziale

#### **10.3 Procedura di Startup:**

- Accendere la radio e mettere throttle hold a ON
- Se si usa 50V OPTO ESC alimentare il ricevitore
- Colleghi l'ESC alla batteria di alimentazione • Attendere che si inneschi (4 segnali "di di dee do")
- Selezioni il modo di volo che desidera
- Assicurarsi che le pale siano a 0 gradi di passo (Se le pale non sono a 0 deg il governor non si imposterà propriamente)
- Disinserire il throttle old
- La partenza lenta inizierà in dipendenza dalla durata di soft start impostata (10,15 o 20 secondi) questo tempo di attesa serve per stabilizzare la velocità delle pale. (per ESC 26V + il LED arancione lampeggerà durante lo startup e si spegnerà una volta raggiunta la velocità di rotazione impostata)
- Misuri la velocità delle pale a 0° con un tachimetro (Emeter II) per vedere se coincide con la velocità di rotazione desiderata.
- Se la velocità di rotazione è troppo alta ritorni alla curva e riduca la % throttle o aumenti se troppo bassa la curva

**10.4 Caratteristica auto rotazione abortita** per ambo i modi SS Heli se si tenta una autorotazione, una volta azionato l'interruttore si ha una seconda finestra di tempo di 12 secondi. Se sente che non può fare l'autorotazione può azionare di nuovo l'interruttore e l'elicottero riguadagnerà immediatamente o la posizione dello stick in modo curva gas, o la % throttle in modo governor.

#### **10.5 Correzione governor (GOV) pulsante impostazione da 1 a 3**

Tutte i tre modi compensano per condizioni di nessun carico. Per esempio se in hovering e comandate passo giù (passo negativo) l'ESC applicherà la quantità necessaria di freno per mantenere il rotore ai desiderati RPM. L'impostazione 2 è di fabbrica. Le impostazioni vanno da 1 a 3, il governor interverrà più profondamente dall'alimentazione per compensare<br>le variazioni di rpm. Per il 3D usando un mo favore sperimenti ed imposti in base al modello, sistema di alimentazione, e preferenze.

#### **11.0 luci E Suoni**

(Luci LED su 26V e tipi più alti solamente)

- Gli ESC emetteranno luci diverse e suoni sotto le seguente condizioni:
	- Nessun segnale dal ricevitore allo startup: La luce LED lampeggerà arancione con 2 toni costanti di avvertimento. Se usando la scheda di programmazione, il LED lampeggia rosso ed emette poi 3 toni di bip si entrerà in modo programmazione
	- Perdita di segnali durante le operazioni: Il LED balenerà rosso con un 2 toni bip di avvertimento.
	- Sovra temperatura durante accensione: (> 60°C) il LED sarà rosso fisso con 2 bip di tono avvertimento. Per reinizializzare, disconnettere la fonte di alimentazione, aspetti il raffreddamento e poi riconnettere.
	- Sovra temperatura durante uso: (> 85 °C) La potenza viene ridotta a metà, il LED lampeggerà rosso. Per azzerare lo stick deve essere messo in posizione inattiva.
	- Avvertimento di tensione bassa: Il LED lampeggerà rapidamente in rosso con tono bip che avverte quando la tensione è più bassa del taglio tensione impostato. • Taglio per tensione bassa avvertimento: Quando la tensione è più basso dell'impostato taglio tensione, il LED rosso lampeggerà rapidamente rosso.
	- Protezione sovracorrente: attivo solamente oltre il 50% del gas durante protezione sovracorrente, il LED balenerà rapidamente rosso
	- Avvertimento limite governor: Se il governor raggiunge 100% throttle, il LED arancione si accenderà
	- Indicatore partenza lenta: il LED arancione si spegnerà automaticamente quando la partenza lenta verrà disattivata.

#### **12.0 TroubleShooting**

12.1 dono avere alimentato l'ESC, si sente un tono di avviso e/o si vede continuamente lampeggiare il LED arancione:

- Controllare la trasmittente. È accesa? E stata fatta l'impostazione iniziale come da sezione 6.0?
- Controllare lo stick del gas sia in posizione Zero (min). Provare ad abbassare il trim del gas.
- Controllare il collegamento ESC a ricevitore. Il collegamento è corretto?
- Controllare il collegamento dal motore all'ESC, riconnettere se necessario. Controllare la batteria. E completamente carica? Sostituire la batteria se necessario. Provare un altro ricevitore.
- Disconnettere la batteria e poi riconnettere la batteria e ricominciare dal punto 2.0

#### **12.2 Il motore gira ma viene tagliato se il gas viene aumentato**

- Regolatore di velocità non impostato propriamente: Per proteggere la batteria, il regolatore di velocità ha una impostazione per il Taglio Tensione Bassa per la tensione di batteria. Lipo generalmente dovrebbe essere impostato approssimativamente a 3.1V/cella di taglio automatico (circa 9.25V ~9.5V impostazione LVC per un pacco lipo 3S)
- Batteria sbagliata e combinazione elica: causa un assorbimento di corrente (ampere) troppo alto. Questo causa il calo di tensione della batteria, ed accade (come deve) l'auto-taglio. Se non sapete che modello di elica usare, chiedete al vostro negoziante. Dite che tipo di batteria e numero di celle avete, e il tipo di motore includendo il numero di giri. Per esaminare questa condizione, riduca l'elica di 2 pollici in diametro e tenti di nuovo. Provi un'altra batteria, la stessa potrebbe essere debole o difettosa
- Saldatura del connettore: È estremamente comune avere una saldatura fredda in un connettore, che provoca false partenze, nessuna partenza, o alimentazione irregolare e tagli. Anche se sicuri che siano ben saldati, RISALDATE tutti i connettori.

Molti problemi sono dovuti a impostazioni trasmittente improprie o sistemazione del ricevitore.

Siate SICURI di leggere attentamente questo documento, e controllare tutto due volte, azzerare la trasmittente a impostazioni di fabbrica, senza trim. Se tutto da errori, prenda in prestito una trasmittente e ricevitore diversa da un amico e provi nuovamente.

- Le trasmittenti Futaba hanno il canale del gas invertito. Le altre marche dovrebbero essere impostate a direzione Normale.
- La maggior parte di ricevitori di libera vendita oggi sono di tipo PPM (conosciuto anche come FM). Le trasmittenti possono essere solamente PPM, o possono avere ambo le scelte di PCM o PPM. Siate sicuri che la trasmittente sia propriamente impostata per il tipo di ricevitore, PPM (FM) o PCM.
- Il connettore da ESC a Ricevitore deve essere connesso al canale corretto sul Ricevitore, con polarità corretta.
- Futaba, Hitec, Sanwa, Airtronics: canale 3 del ricevitore
- JR: canale 1 del ricevitore
- Atlas Rx colori dei fili: segnale arancio, + rosso, marrone

![](_page_4_Picture_48.jpeg)

Distributora Esclusivo **HYDEDTON HK Ltd.** par l' Thalia

AEC Italia Sas - DMsione FlyModelComponents<br>a Rocdamelone,11 1 - 10090 YILLARBASSE - TORINO<br>Tel.: 011-952199 - Fax.: 011-9528399<br>email.: info@flymodelcomponents.it<br>web.: www.flymodelcomponents.it

![](_page_4_Picture_51.jpeg)

![](_page_5_Figure_0.jpeg)

*La conoscenza è il potere. e l'Emeter II e Unità di Dati Remota (RDU) lo danno.*

L' RDU può imbarcarsi nel modello, e registrare dati estremamente accurati, così da sapere le condizioni esatte del sistema di alimentazione in volo. A terra i dati possono essere scaricati, salvati, e visualizzati sull'Emeter. Infatti, noi non potevamo produrre l'Atlas ESC così bene senza lui! Il robusto e accurato sensore di fase e le misure di potenza erano<br>invalutabili nello sviluppo del nuovo s

# **ITALIA Distribution**

![](_page_5_Picture_4.jpeg)

Distributore Esclusivo HYPERION HK Ltd per l' Italia

AEC Italia Sas - DMSione FlyModelComponents<br>Ta Rocdamekine,11 1 - 10090 VILLARBASSE - TORINO<br>Tel.: 011-952199 - Fax.: 011-9528399<br>email.: Info@flymodelcomponents.it<br>web.: www.flymodelcomponents.it

![](_page_5_Picture_7.jpeg)